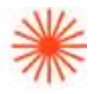

# Título de Grado en Enseñanzas Artísticas Superiores

# GUIA DOCENTE **Herramientas CAD aplicadas al diseño de joyería** 2023-24

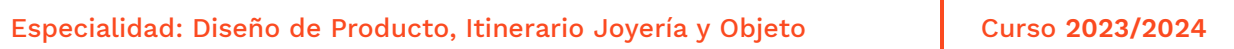

→ 1. Datos de identificación → 2. Objetivos generales y contribución de la asignatura al perfil profesional de la titulación → 3. Conocimientos recomendados → 4. Competencias de la asignatura → 5. Resultados de aprendizaje → 6. Contenidos → 7. Volumen de trabajo/ Metodología → 8. Recursos → 9. Evaluación → 10. Bibliografía

### **→ 1. Datos de identificación**

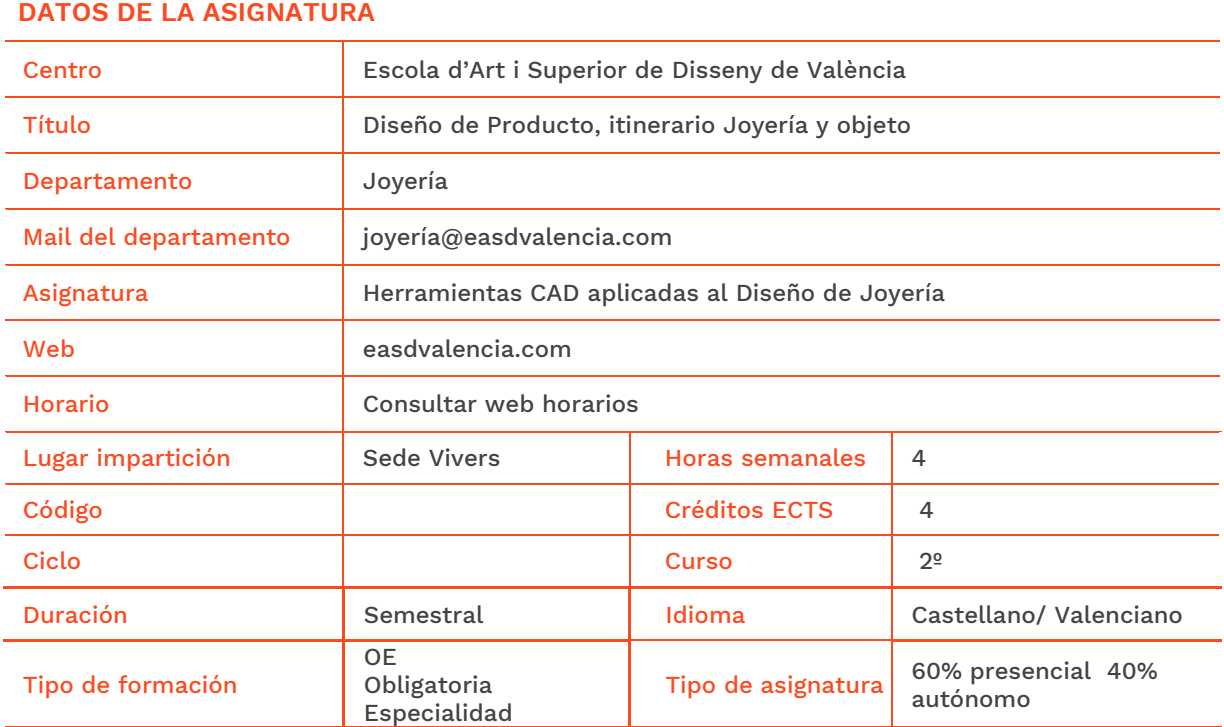

#### **DATOS DEL PROFESORADO**

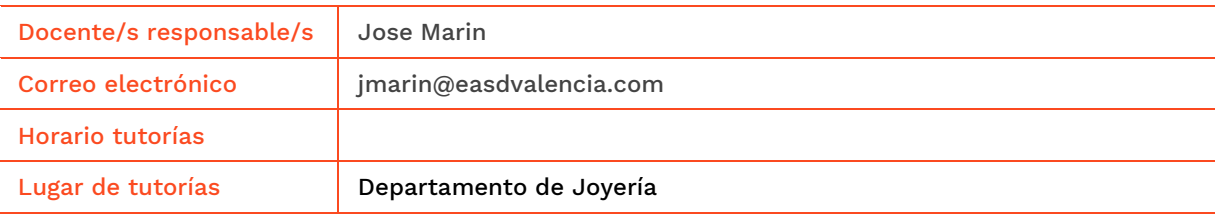

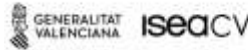

Velluters PL Viriato s/n 46001 València<br>+34 963 156 700 **Vivers** Pintor Genaro Lahuerta 25 46010 Valéncia<br>+34 961 922 530

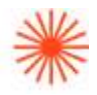

# **→ 2. Objetivos generales y contribución de la asignatura al perfil profesional de la titulación**

La finalidad de la asignatura consiste en que el alumnado conozca la incidencia, relevancia y aplicación de los medios informáticos en el sector.

Objetivos:

• Adquirir los conocimientos necesarios para utilizar la tecnología digital como medio de información, ideación y comunicación proyectual.

- Utilizar las nuevas tecnologías para el Dibujo y modelado 3D.
- Realizar modelos avanzados y operaciones con sólidos.
- Crear joyas en 3D.

# **→ 3. Conocimientos previos recomendados**

Se recomienda haber superado las asignaturas de: Lenguajes y técnicas digitales, Dibujo y Técnicas Gráficas y Sistemas de Representación de 1er Curso.

# **→ 4. Competencias de la asignatura**

Se presentan a continuación las competencias a cuyo logro contribuye la asignatura de Herramientas CAD aplicadas al Diseño de Joyería.

#### **COMPETENCIAS TRANSVERSALES**

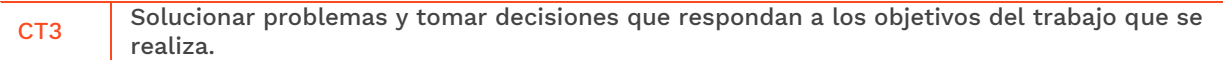

#### **COMPETENCIAS GENERALES**

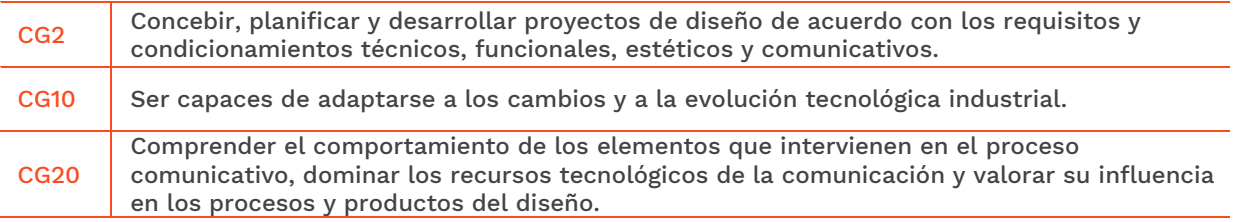

#### **COMPETENCIAS ESPECÍFICAS**

CE11 Conocer los recursos tecnológicos de la comunicación y sus aplicaciones al diseño de producto.

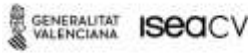

EASD Escola d'Art i Superior de Disseny<br>de València Velluters PL Viriato s/n 46001 València +34 963 156 700 Vivers Pintor Genaro Lahuerta 25 46010 València<br>+34 961 922 530

easdvalencia com info@easdvalencia.com

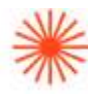

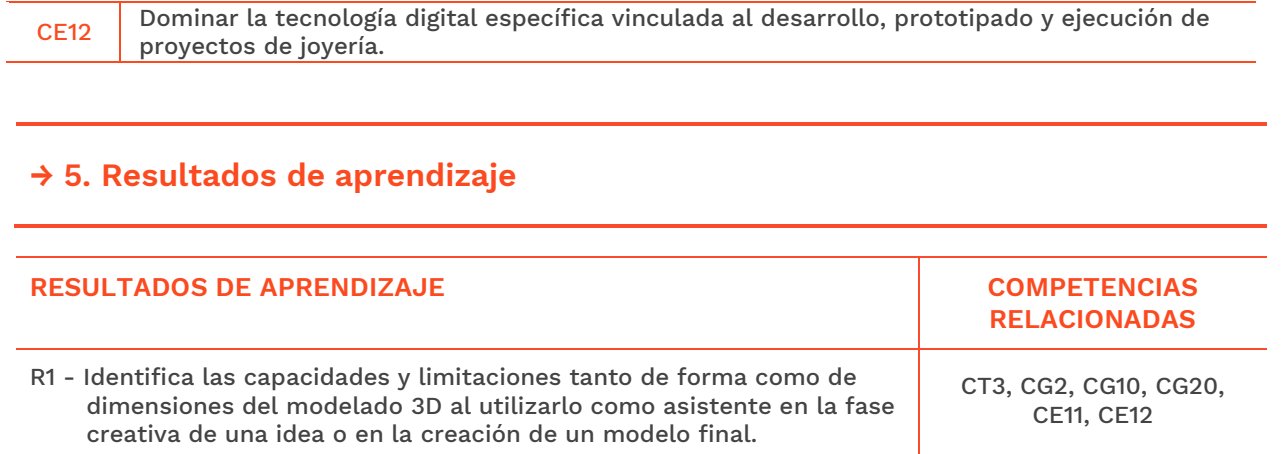

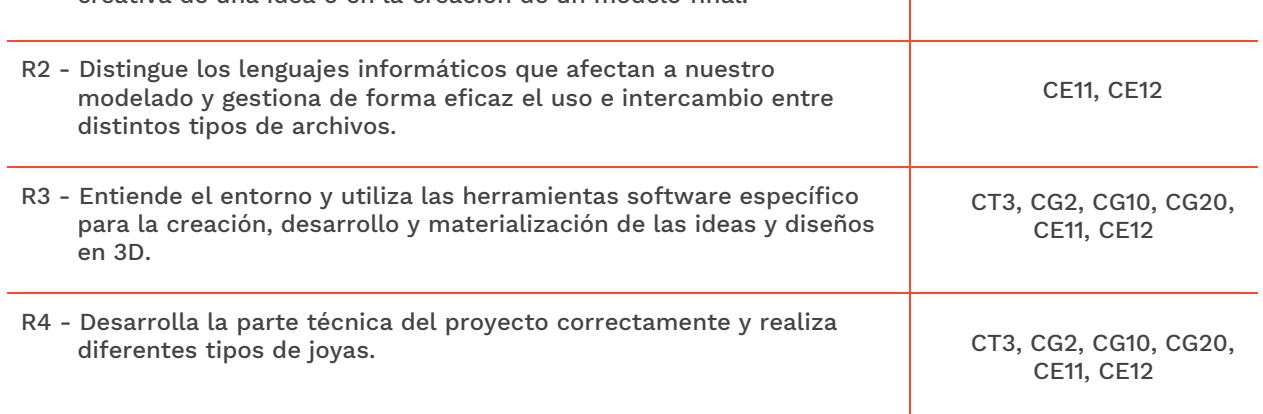

# **→ 6. Contenidos**

## Unidad 1. La tecnología digital como medio de información, ideación y comunicación proyectual.

#### Configuración y personalización de rhinoceros.

- Adaptar las ayudas de modelado.
- Configurar barra de herramientas.
- Modos de visualización.

#### Línea de comandos y accesos directos.

SENERAUTAT **ISBOCV** 

EASD Escola d'Art<br>i Superior de Disseny<br>de València

**Velluters** PL Viriato s/n 46001 València<br>+34 963 156 700 **Vivers**<br>Pintor Genaro Lahuerta 25<br>46010 València<br>+34 961 922 530

easdvalencia.com info@easdvalencia.com

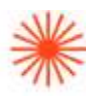

- Entender los requerimientos de la línea de comandos.
- Accesos rápidos y opciones desde el ratón.
- Accesos rápidos desde el teclado.

#### Funcionamiento básico y su apariencia.

- Introducción a Rhinoceros.
- Descripción de la interfaz.
- Ayuda de comandos.
- Comandos de modelado.
- Trabajar por capas.
- Funcionamiento del historial.

#### Primeras visualizaciones foto realistas y otros modos de visualización.

- Tratamientos con mapa de entorno.
- Modo de visualización semitransparente.
- Modo de visualización estructura alámbrica.

## Unidad 2. Dibujo y modelado 3d. Modelado avanzado y operaciones con sólidos.

#### El empleo de la geometría básica en el modelado 3d.

- Dibujo de curvas y herramientas de edición de curvas.
- Dibujar desde las diferentes vistas.
- Construcción de superficies.
- Construcción de sólidos.
- Construcción de poli superficies.

#### Los bitmaps de fondo.

- Utilizar imágenes jpg para trazar sobre ellas.
- Bloquear, activar y desactivar bitmaps.

# Unidad 3. Métodos de investigación y experimentación propios de la materia.

#### Edición, organización y transformación de sólidos.

- Herramientas de transformación.
- Extracción de bordes y reconstrucción de superficies.
- Creación de formas libres.
- Modelado orgánico.
- Introducción a herramientas SubD.

#### Creación de joyas.

- Introducción a la creación de sortijas.
- Creación de joyas simples.

Nota: según el Acta de la de la reunión de coordinación horizontal del grupo DJ2AM (lunes, 4 de julio de 2022) esta asignatura contribuirá a dicha coordinación de la forma en que se

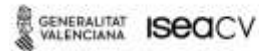

**EASD Escola d'Art** i Superior de Disseny<br>de València Velluters PL Viriato s/n 46001 València +34 963 156 700

Vivers Pintor Genaro Lahuerta 25 46010 València<br>+34 961 922 530

easdvalencia com info@easdvalencia.com

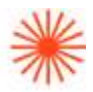

especificará en la aplicación de la Guía Docente.

# **→ 7. Volumen de trabajo/ Metodología**

## **7.1 Actividades de trabajo presencial**

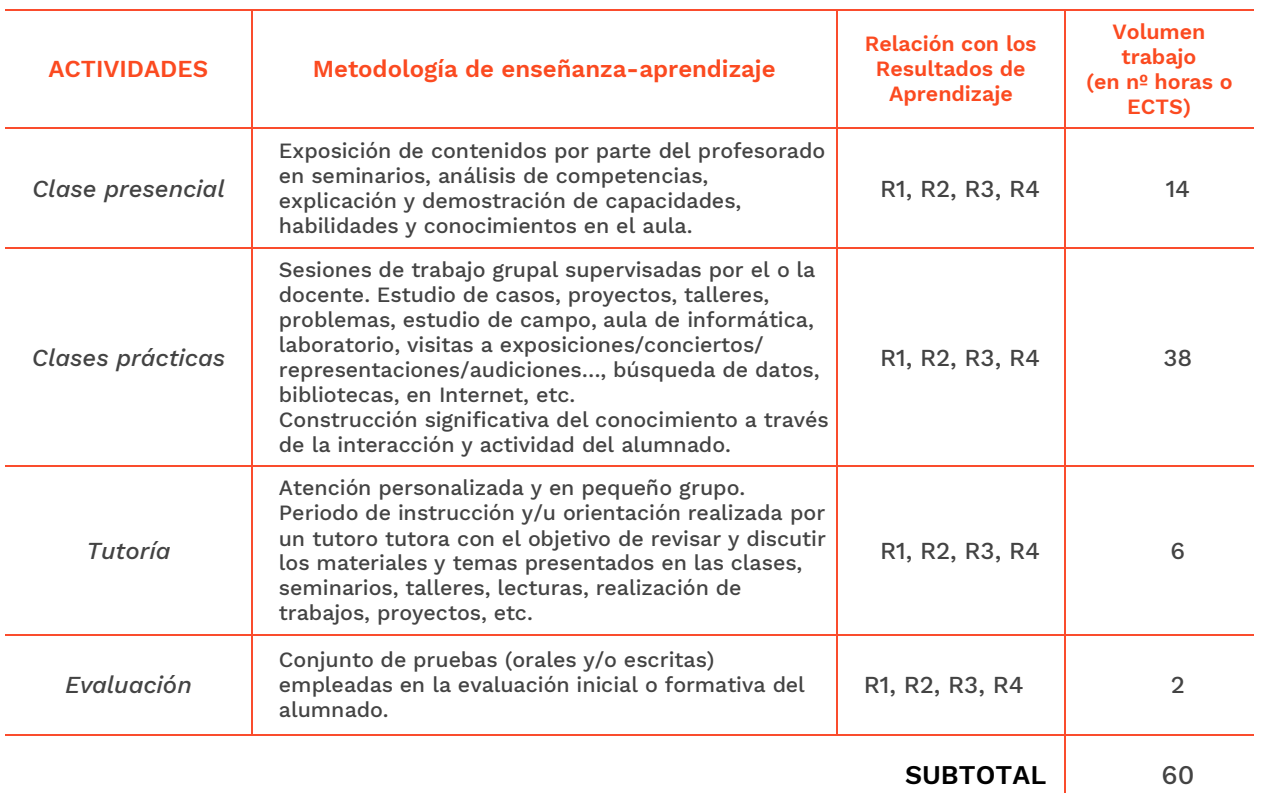

#### **7.2 Actividades de trabajo autónomo**

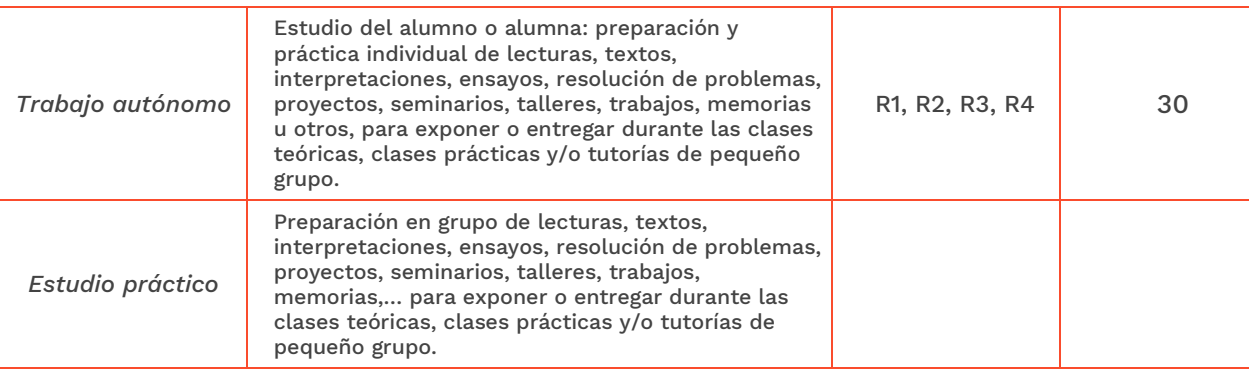

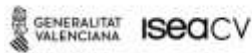

EASD Escola d'Art<br>i Superior de Disseny<br>de València

**Velluters**<br>PL Viriato s/n 46001 València<br>+34 963 156 700 **Vivers**<br>Pintor Genaro Lahuerta 25<br>46010 València<br>+34 961 922 530

easdvalencia.com<br>info@easdvalencia.com

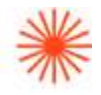

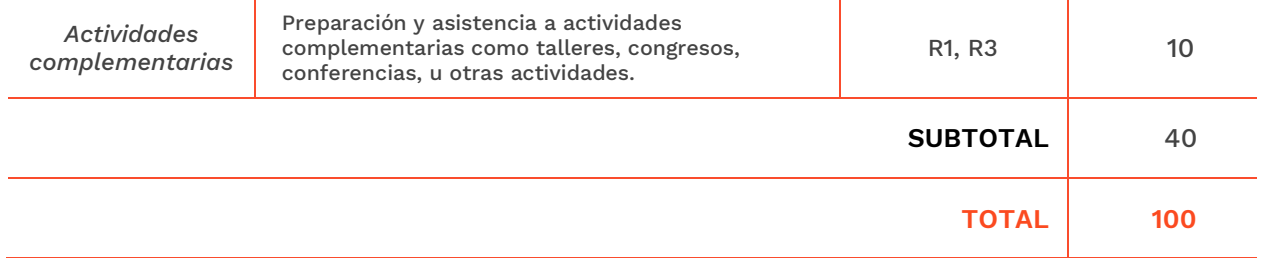

#### **→ 8. Recursos**

- Pizarra.
- Recursos multimedia (cañón de proyección, material audiovisual,).
- Red interna.
- Ordenadores con programa Rhinoceros 7.0 instalado.
- Biblioteca.

## **→ 9. Evaluación**

Para sumar la nota final, cada uno de los trabajos y el examen serán valorados con porcentajes diferentes según se expresará en la Aplicación de la Guía Docente.

Cada trabajo y el examen se calificarán de 0 a 10. Se considera que la asignatura está superada si la nota final es igual o superior a 5.

Para evaluar los trabajos se utilizará una rúbrica donde se especificarán los resultados de aprendizaje y los indicadores (resultados de aprendizaje más concretos) según sea su tipología. También se indicarán los porcentajes otorgados a cada uno de ellos. Este instrumento de evaluación será dado a conocer a los y las estudiantes.

La llegada pasados 15 minutos del comienzo de la clase se considerará ausencia.

La mención de MATRÍCULA DE HONOR podrá ser otorgada a estudiantes que hayan obtenido una calificación igual o superior a 9. Su número no podrá exceder al 5% del alumnado matriculado.

#### **9.1 Convocatoria ordinaria**

**9.1.1Alumnado con evaluación continua**

**INSTRUMENTOS DE EVALUACIÓN Y CRITERIOS DE EVALUACIÓN/ CALIFICACIÓN Resultados de** 

**Aprendizaje evaluados**

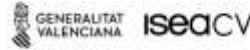

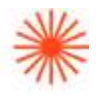

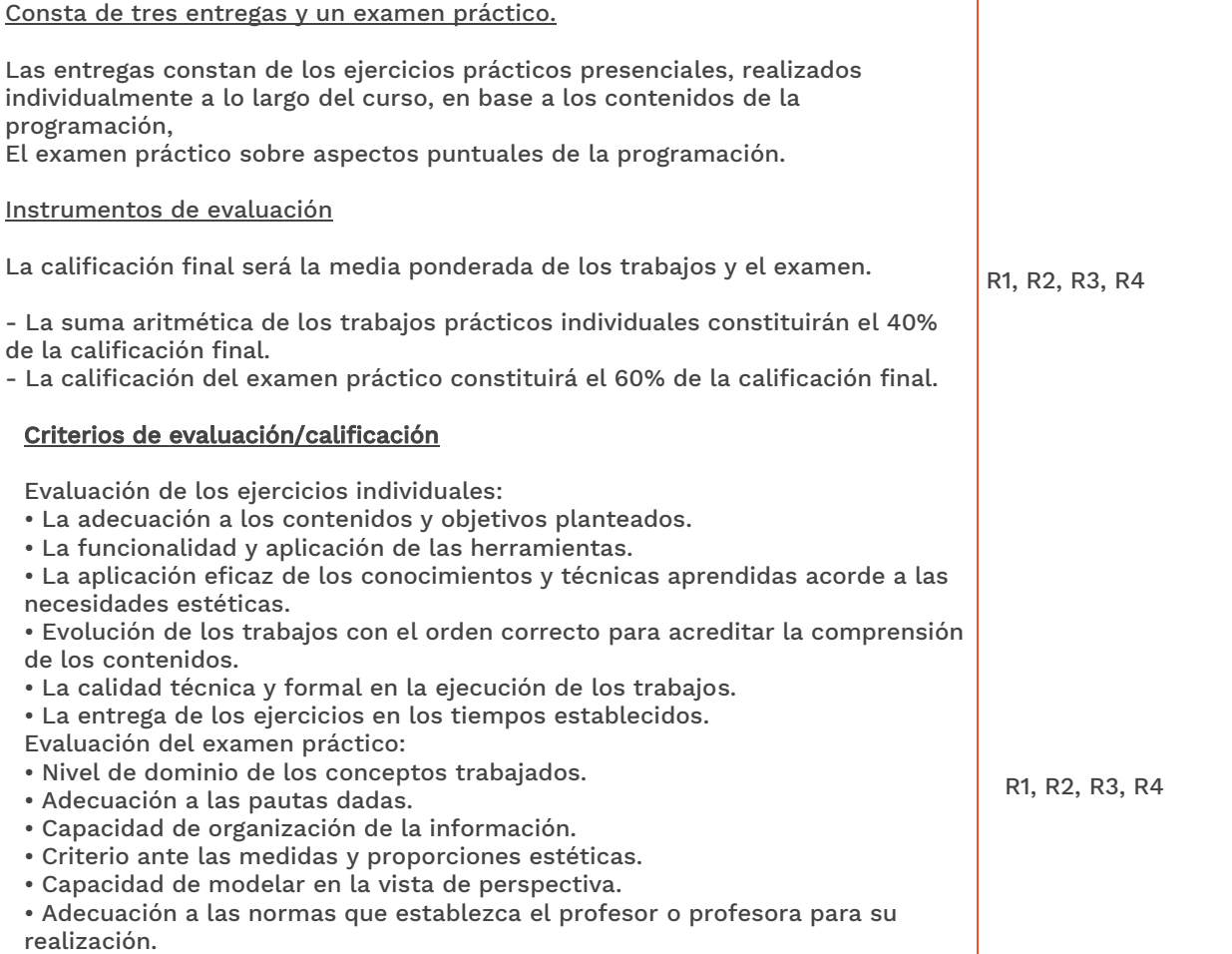

### **9.1.2 Alumnado con pérdida de evaluación continua (+20% faltas asistencia)**

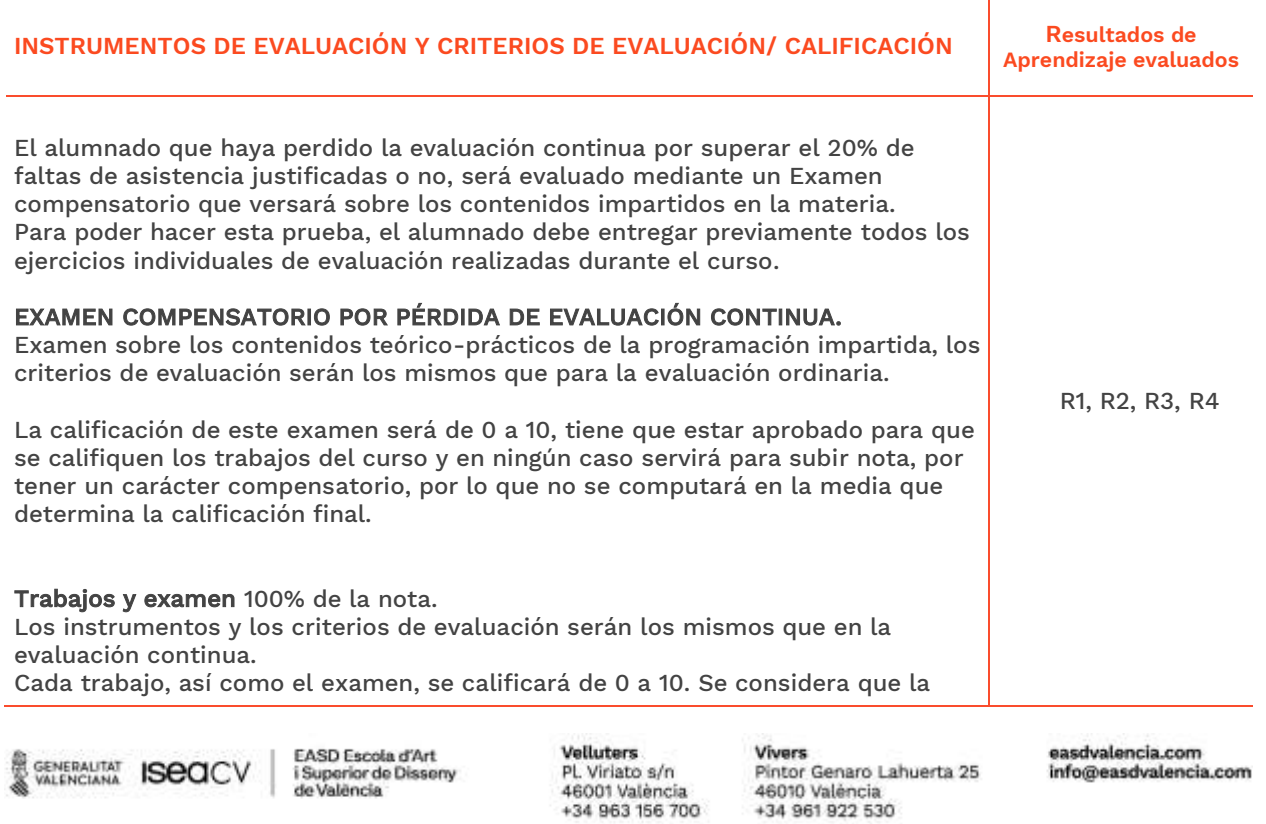

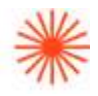

asignatura está superada si la nota final es igual o superior a 5.

Para evaluar tanto los trabajos como el examen, se utilizará una rúbrica donde se especificarán los resultados de aprendizaje y los indicadores (resultados de aprendizaje más concretos) según sea su tipología.

#### **9.2 Convocatoria extraordinaria**

#### **9.2.1 Alumnado con evaluación continua**

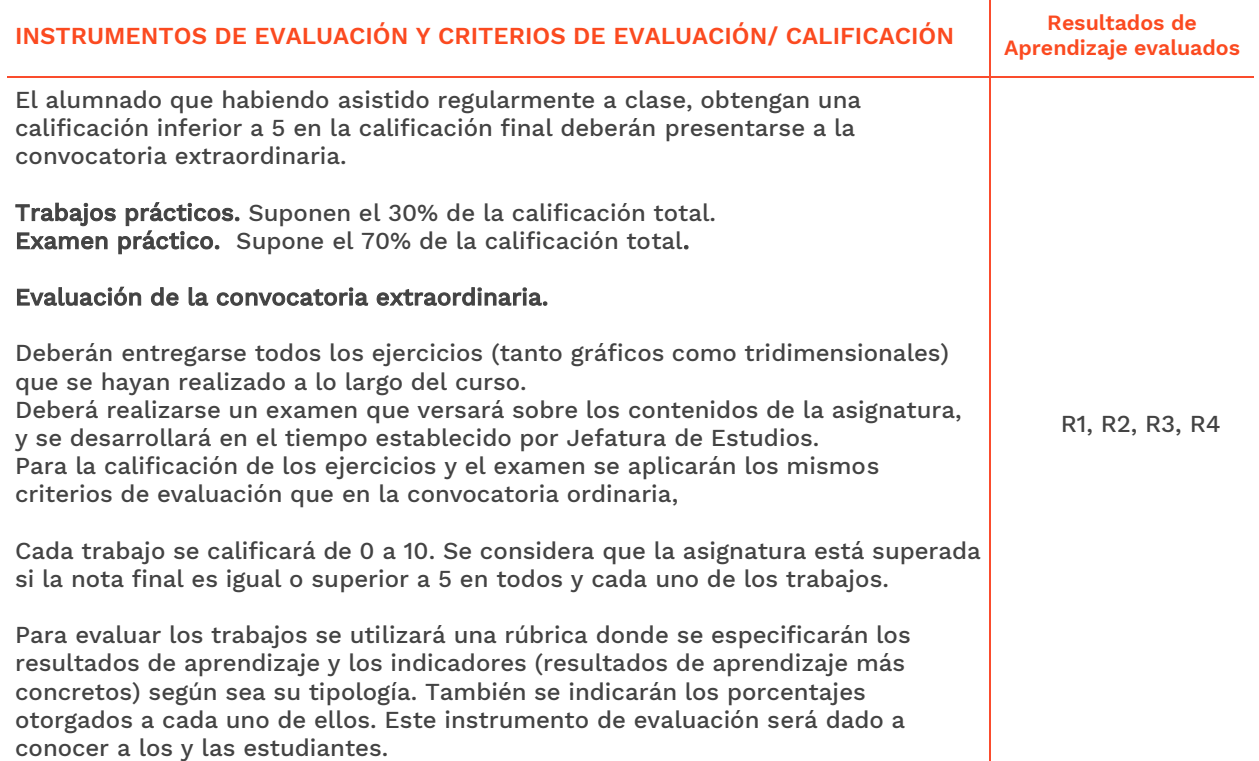

#### **9.2.2 Alumnado con pérdida de evaluación continua (+20% faltas asistencia)**

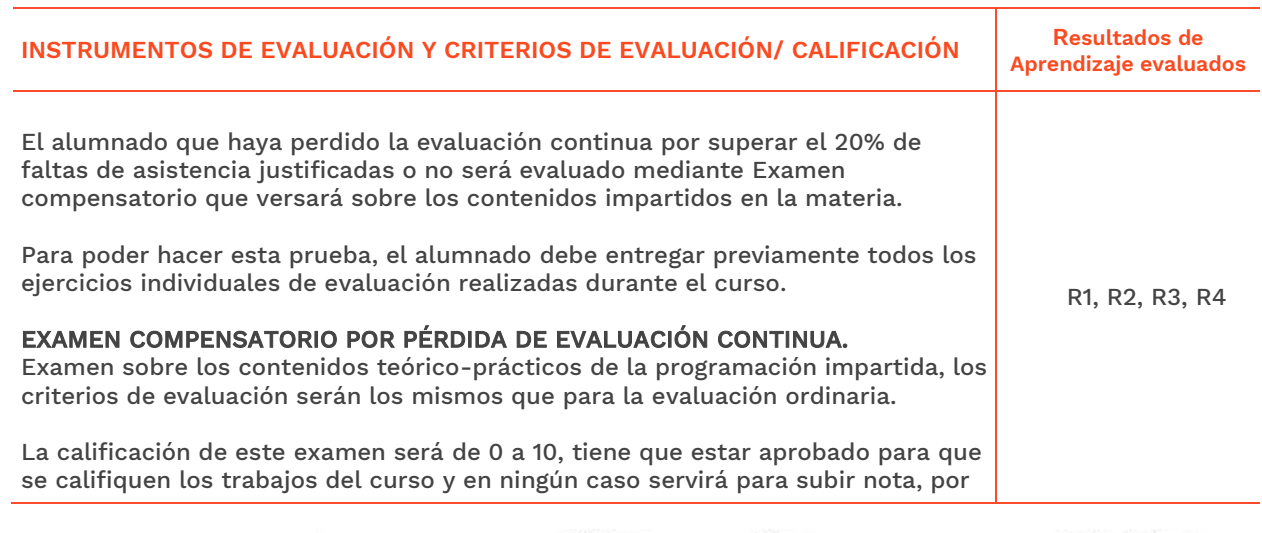

**SENERALITAT ISBOCV** 

EASD Escola d'Art<br>i Superior de Disseny<br>de València

**Velluters** PL Viriato s/n 46001 València<br>+34 963 156 700 **Vivers**<br>Pintor Genaro Lahuerta 25<br>46010 València<br>+34 961 922 530

easdvalencia.com info@easdvalencia.com

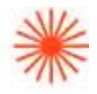

tener un carácter compensatorio, por lo que no se computará en la media que determina la calificación final.

Trabajos y examen 100% de la nota. El examen se hará en día y hora establecida por jefatura de estudios en la semana de exámenes.

Los criterios de evaluación serán los mismos que en la evaluación continua. Cada trabajo, así como el examen, se calificará de 0 a 10. Se considera que la asignatura está superada si la nota final es igual o superior a 5 en todos y cada uno de los trabajos y en el examen.

Para evaluar tanto los trabajos como el examen, se utilizará una rúbrica donde se especificarán los resultados de aprendizaje y los indicadores (resultados de aprendizaje más concretos) según sea su tipología.

# **→ 10. Bibliografía**

Robert McNeel & Associates (2014). *Rhinoceros.Modelado NURBS para Windows. Manual de formación, Nivel 1 y 2, Versión 4.0.* [http://www.rhino3d.com](http://www.rhino3d.com/)

**Bibliografía complementaria:**

Web

Santiago Salazar. *Tutoriales Rhino 3D*. http://rhinoceros3dssa.blogspot.com.es/

Aversis Comm. V. (2008-2015). *3D Tutorials for Vray, Rhinoceros 3D and photoshop.* <http://www.aversis.be/tutorials/index.htm>

Vídeo

TM + © (2015). LLC. Rhino tutoriales con Vimeo. <https://vimeo.com/rhino>